Instituto de Educação General Flores da Cunha Nome do Aluno: Turma: Nº:<br>Teste de Matemática 1 - Responda completando a tabela com simou NÃO: INÃO  $514$ a) Os múltiplos de 3 paó todos émpares? b)  $24 \leq$  méeltopho de 7? c) 7 é múltiplo de 21? d) Todo mémorra composto admite só um divisor primo? e) O múmero zero é múltiplo de todos as números N? f) Os conúltiplos de 2 são todos pares? g) O úmico par que é primo é o 2? hillodos os números impares são primos? i) O múmero jero não é divisor de nonham número? j) O mérovers un é dinisor de qualques mémores? l'Um méronnes primo admite apinas chis divisores? m) O mémero um não é primo nem composto? VI Os múltiplos de um número primo paó primos ? 2- Marque com "X" a resposta certa: O conjunto dos divisores de 20 é: a)  $\{0, 1, 2, 10, 20\}$  b)  $\{0, 1, 2, 4, 5, 10, 20\}$  e)  $\{4, 2, 4, 5, 10, 20\}$ Sendo A = comjunto dos divisores de 8 a B = conjunto dos divisores<br>de 18, entã AUB é igual a:<br>a) {2,6,9,18} b) {1,2,3,4,6,8,9,18} c) {1,3,6,8,9,18} O m.d.c. entre 15 e 25 Es  $a) 4$  $\omega$   $\omega$  15  $d$ )  $5$ O pr. m.c. entre 12,18 e 24 és  $\omega$  6 b)  $a_4$  c) $4e$  $d$ ) 72

Instituto de Educação General Flores da Cunha. Nome: Crova de Recuperação Preventiva de Matemática  $1.$  forme os conjuntos:<br>a).A=  $\{x \in N | x \leq 5\}$ =  $9.8.4$   $\times$   $6$   $\times$   $1$   $\times$   $7$   $\times$   $3$   $\times$   $\longrightarrow$ 9. Responda Certo ou Errado:<br>al. j c. 4]  $0$  {9.3} = {0. 1. 2. 3}  $A. \{3.4.5\} \cup \{a.6\} = \{3.4.5.6\}$  $0. \quad \{7.8.9\} \quad \cap \quad \{7.10\} \quad = \quad \{7\}$ al.  $\{0, 1, 3\}$   $\cap$   $\{4, 5\}$  =  $\emptyset$ 3. Resolva os problemas.<br>ai. Q<sup>to</sup> devemos subírair de 827 para obter 95? b). Numa certa divisão sabemos que o dividendo é 423, o quociente é 35 e o resto é 3. Qual é odivisor?<br>c). Com 129 Jampinhas de garralas, que dúzias pode. 4. Escreva na forma indicada de potência: 5. Calcule as poléncias, completando com =  $0$  =  $\neq$ <br>3 .... 6  $\frac{3}{2}$  8  $5^2$  10 6. Complete os espaços:<br>a).  $\sqrt{9}$  = 3  $\Longleftrightarrow$  = 9 b).  $\sqrt{16}$  = ...  $\Longleftrightarrow$  4<sup>2</sup> = ...  $0.1 - \sqrt{49}$  = ....  $e^{-x}$  .... = .....

1. 0, 
$$
0
$$
 = 2.244.2 = 2.345 + 149 + 34.2 = 2.444.2 = 2.444.2 = 2.44 = 2.44

 $\overline{A}$ 

$$
\frac{1}{40} + \frac{1}{4} =
$$

您 -- 15  $-13.3$ 

 $\frac{16}{45}$ 

$$
\frac{3}{1} + \frac{3}{5} - \frac{2}{4} =
$$
\n
$$
\frac{3}{1} + \frac{4}{5} - \frac{2}{16} =
$$
\n
$$
\frac{3}{1} + \frac{4}{5} - \frac{2}{16} =
$$
\n
$$
\frac{3}{1} + \frac{4}{5} - \frac{2}{16} =
$$
\n
$$
\frac{3}{1} + \frac{4}{5} - \frac{2}{16} =
$$
\n
$$
\frac{3}{1} + \frac{4}{5} - \frac{2}{16} =
$$
\n
$$
\frac{3}{1} + \frac{4}{5} - \frac{2}{16} =
$$
\n
$$
\frac{3}{1} + \frac{4}{5} - \frac{2}{16} =
$$
\n
$$
\frac{3}{1} + \frac{4}{5} - \frac{2}{16} =
$$
\n
$$
\frac{3}{1} + \frac{4}{5} - \frac{4}{16} =
$$
\n
$$
\frac{3}{1} + \frac{4}{5} - \frac{4}{16} =
$$
\n
$$
\frac{4}{1} - \frac{4}{5} + \frac{4}{5} =
$$
\n
$$
\frac{4}{5} - \frac{4}{5} + \frac{4}{5} =
$$
\n
$$
\frac{4}{5} - \frac{4}{5} + \frac{4}{5} =
$$
\n
$$
\frac{4}{5} - \frac{4}{5} + \frac{4}{5} =
$$
\n
$$
\frac{4}{5} - \frac{4}{5} + \frac{4}{5} =
$$

 $\frac{1}{2}$ 

 $\frac{1}{2} \sum_{i=1}^{n} \frac{1}{i} \sum_{j=1}^{n} \frac{1}{j} \sum_{j=1}^{n} \frac{1}{j} \sum_{j=1}^{n} \frac{1}{j} \sum_{j=1}^{n} \frac{1}{j} \sum_{j=1}^{n} \frac{1}{j} \sum_{j=1}^{n} \frac{1}{j} \sum_{j=1}^{n} \frac{1}{j} \sum_{j=1}^{n} \frac{1}{j} \sum_{j=1}^{n} \frac{1}{j} \sum_{j=1}^{n} \frac{1}{j} \sum_{j=1}^{n} \frac{1}{j} \sum_{j=1}^{n$ 

1. E'' Gen.flores de Gunha'' - T.e. - Chase piloto GEBMPA

\nWomes: 4m. 4ndée leive Aderoe Dora: 92 110/89

\nReeolve are expressions (arma e eleine, na folha, as calculus)

\n2) 
$$
\begin{bmatrix} +4 \cdot [(-3 + 4) - (-12)] \end{bmatrix} =
$$
\n
$$
\begin{bmatrix} +9 \cdot [(-2) - (-12)] \end{bmatrix} =
$$
\n
$$
\begin{bmatrix} +9 \cdot [(-2) + (+12)] \end{bmatrix} =
$$
\n
$$
\begin{bmatrix} +9 \cdot [(-2) + (+12)] \end{bmatrix} =
$$
\n
$$
\begin{bmatrix} +9 \cdot [(-2) + (+12)] \end{bmatrix} =
$$
\n
$$
\begin{bmatrix} +9 \cdot [(-3 + 16)] \end{bmatrix} =
$$
\n
$$
\begin{bmatrix} +9 \cdot [(-3 + 18)] \end{bmatrix} =
$$
\n
$$
\begin{bmatrix} +7 \cdot [6 - 9] \end{bmatrix} =
$$
\n
$$
\begin{bmatrix} -8 \cdot [6] \end{bmatrix} \cdot \begin{bmatrix} +2 + 18 \end{bmatrix} =
$$
\n
$$
\begin{bmatrix} -10 \cdot [(-1) \cdot [(-10)] \end{bmatrix} =
$$
\n
$$
\begin{bmatrix} -11 \cdot [(-10)] \end{bmatrix} =
$$
\n
$$
\begin{bmatrix} -10 \cdot [(-10)] \end{bmatrix} =
$$
\n
$$
\begin{bmatrix} -11 \cdot [(-10)] \end{bmatrix} =
$$
\n
$$
\begin{bmatrix} -11 \cdot [(-10)] \end{bmatrix} =
$$
\n
$$
\begin{bmatrix} -11 \cdot [(-10)] \end{bmatrix} =
$$
\n
$$
\begin{bmatrix} -11 \cdot [(-10)] \end{bmatrix} =
$$
\n
$$
\begin{bmatrix} -11 \cdot [(-10)] \end{bmatrix} =
$$
\n
$$
\begin{bmatrix} -11 \cdot [(-10)] \end{bmatrix} =
$$
\n
$$
\begin{bmatrix} -11 \cdot [(-10)] \end{bmatrix} =
$$
\n
$$
\begin{bmatrix} -11 \cdot [(-
$$

d) Observa o resultado das questões b e c e também as prépries questões e compara -os :

## Porque isto acontece?

Isto aconstere ponque as espechades tem um disvisão

 $\hat{\boldsymbol{\theta}}$ 

a al contellidad de la Greca.

.<br>Her i har et American

.<br>A pride di mad la principal de la compania movimenta dell'architecto di control del control del control del co

1.E. Gen, Flores da Cunf sescola de 1º e 2º grave - Classe piloto GEEMPA-T. 71 Nome: 30 114 (3 JULIO - FORD QUI) Para. 9 10 PARA **RECORDAR.** EXPRESSOES As expressões com nos inteiros? 49) Multiplicação e divisão devern sequir a ordem: (2º) Adicao e subtragaño Os parênteses, colchetes e chaves servem para modificar esta ordem acima, quando necessário. Quando a expressão estiver assim: { $5 + [4 - (3 + 8 - 2) \cdot (-4)] + 5$ } eliminamos primeiro os parênteres (), depois os colchetes[] por último as chaves { }. Exemplo:  $6 \times (-4) + \{[1 - (3 \times 4) - 1] - 7 \times 2\} =$  $-24 + \{4 - 12 - 1\} - 44$  } = (eliminamos () e efetuamos x)  $-24 + \{-12 - 14\} =$  $\epsilon$  ,  $\log\mathbb{Z}/\log\epsilon$  $\cdot$  $-24 + \{-26\}$ =  $(1 - 1 - 2692232)$  $(1 - 1)^{1/2}$  $-24 - 26 = -50$ Resolve as expressões:  $[+4+(-4)] \times (+9+1) =$  $(-10 * 2) - [3 \times (-2)] - 1 =$  $L + 1 + (-1)$  (x +1)  $-5 - [2x(-1)] - 1 =$  $15x+10$  $-5-[-67-1$  $+50$  $1 - \frac{1}{2} +$  $-14 - [140 - 12] + 4 - 7 \times 2 =$ <br>-14-[-]+(0]-7x) =  $(-15 \times -1) + (10 : -5) - (6+8-1) =$  $(+17) + (2) - (+13) =$  $-44+44-7x2$  $+ \lambda^{2}$  - (-13) =  $-10-7x2$  $+17+13=$  $-10 - 14$  $30<sup>o</sup>$  $-24$ 

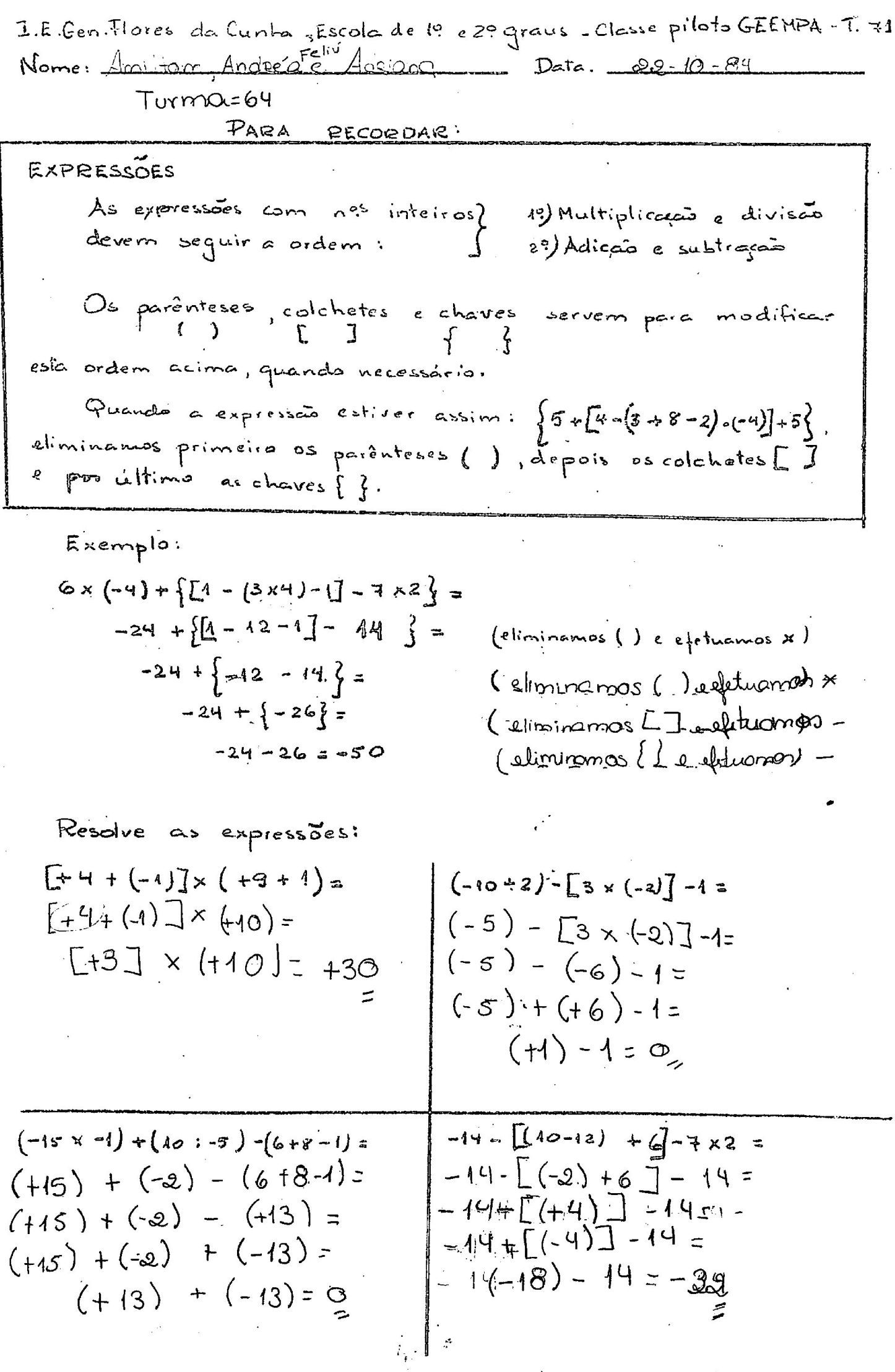

 $\beta$ 

ķ.

1.E.Gen. Flores da Cunha , Escola de 10 e 20 graus - Classe piloto GEEMPA - T. 71 Nome: dauroly, Silvia-64, Giorna Data. 22.10.84

EXPRESSOES

\nAs expressões com n<sup>os</sup> interviews

\ndevers seguir a ordem : 
$$
\frac{19}{29}
$$
 Adicção e substrescoñ devem seguinteses, colehetes e chaves servem para modificar esfa ordem acima, quando necessário:

\nQuando a expresção estiser assim :  $\{5*[4-(3+8-2)\cdot(-4)]+5\}$ , eliminanos primeiro os parônteses ( ), depois os colehets [7]

$$
6 \times (-4) + \left[ \frac{1}{4} - \frac{3 \times 4}{4} - \frac{1}{4} - \frac{7 \times 2}{4} \right]
$$
  
\n
$$
-24 + \left[ \frac{1}{4} - \frac{12 - 1}{4} - \frac{14}{4} \right] =
$$
  
\n
$$
-24 + \left\{ -12 - \frac{14}{4} \right\} =
$$
  
\n
$$
-24 + \left\{ -26 \right\} =
$$
  
\n
$$
-24 - 26 = -50
$$

(eliminamos () e efetuamos x) (diminamos of [] e efetuarnos -) (aŭ eliminames e esetuamas + ) etiminames {} e etetuames = - 1

Resolve as expressões:

$$
L. [A+(-1)] \times (+3+1) = +00
$$
  
\n
$$
L+4+(-1) \times (+3+1) = +00
$$
  
\n
$$
L+4+(-1) \times (+10) =
$$
  
\n
$$
L+4+(-1) \times (+10) =
$$
  
\n
$$
L+30
$$
  
\n
$$
L+1-1=0
$$
  
\n
$$
L+1-1=0
$$